# **МИНИСТЕРСТВО ОБРАЗОВАНИЯ ИРКУТСКОЙ ОБЛАСТИ ГОСУДАРСТВЕННОЕ БЮДЖЕТНОЕ ПРОФЕССИОНАЛЬНОЕ ОБРАЗОВАТЕЛЬНОЕ УЧРЕЖДЕНИЕ ИРКУТСКОЙ ОБЛАСТИ «ИРКУТСКИЙ ТЕХНИКУМ МАШИНОСТРОЕНИЯ ИМ. Н.П. ТРАПЕЗНИКОВА»**

Утверждена Приказом № 21/3-ОД от 11 февраля 2020 г.

# **РАБОЧАЯ ПРОГРАММА УЧЕБНОЙ ДИСЦИПЛИНЫ**

# **ОП.01. ИНЖЕНЕРНАЯ ГРАФИКА**

по специальности 23.02.07 Техническое обслуживание и ремонт двигателей, систем и агрегатов автомобилей

Рабочая программа учебной дисциплины составлена на основе федерального государственного образовательного стандарта (далее – ФГОС) среднего профессионального образования по специальности 23.02.07 Техническое обслуживание и ремонт двигателей, систем и агрегатов автомобилей, утвержденного приказом Министерства образования и науки РФ 9 декабря 2016 г. N 1568, зарегистрированного в Минюсте России 26 декабря 2016 г. № 44946; с учетом примерной основной образовательной программы (ПООП) по соответствующей специальности, зарегистрированной в государственном реестре примерных основных образовательных программ под номером 180119, реквизиты протокола решения ФУМО о включении ОПОП в реестр от 15 января 2018 года.

# *СОДЕРЖАНИЕ*

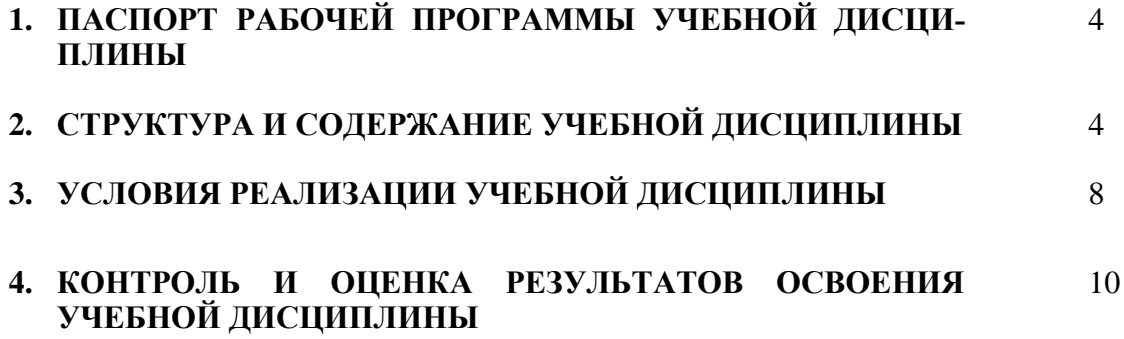

# *1. ПАСПОРТ РАБОЧЕЙ ПРОГРАММЫ УЧЕБНОЙ ДИСЦИПЛИНЫ-ОП.01. ИНЖЕНЕРНАЯ ГРАФИКА*

**1.1. Место дисциплины в структуре основной профессиональной образовательной программы:** учебная дисциплина входит в профессиональный цикл общепрофессиональных дисциплин.

#### **1.2. Цель и планируемые результаты освоения дисциплины:**

В результате освоения дисциплины обучающийся осваивает элементы компетенций:

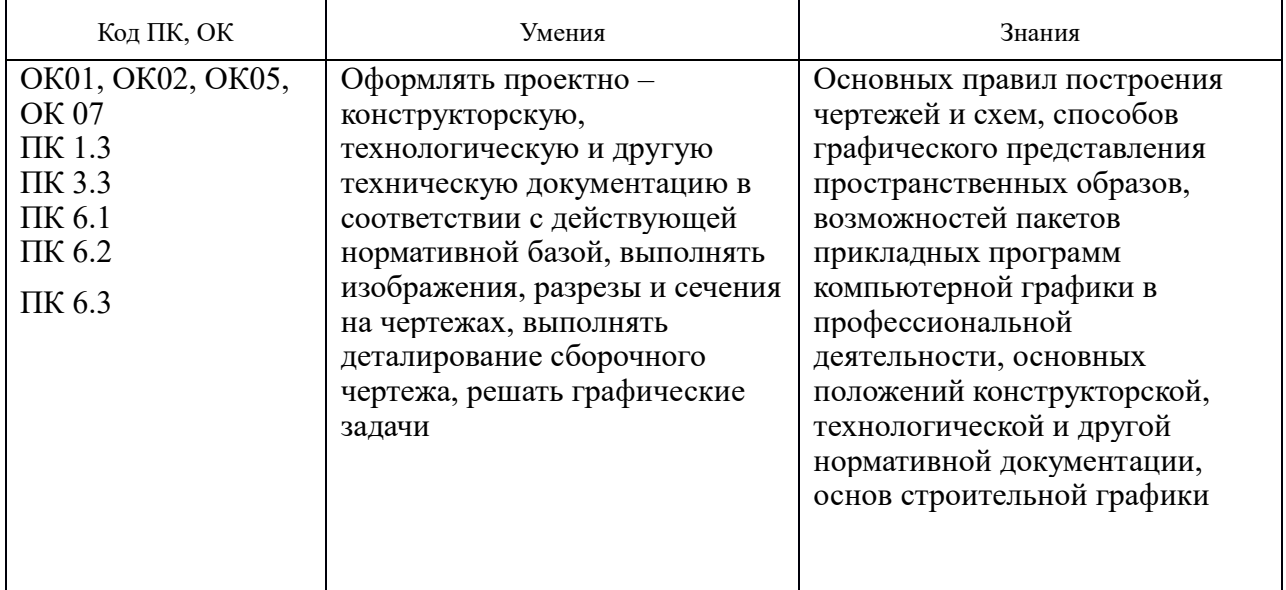

#### **2. СТРУКТУРА И СОДЕРЖАНИЕ УЧЕБНОЙ ДИСЦИПЛИНЫ 2.1. Объем учебной дисциплины и виды учебной работы**

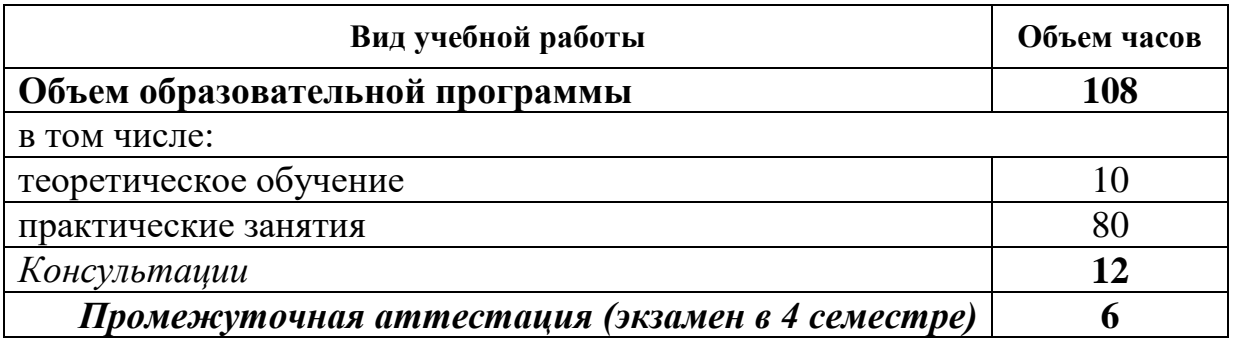

# **2.2. Тематический план и содержание учебной дисциплины ОП.01. ИНЖЕНЕРНАЯ ГРАФИКА**

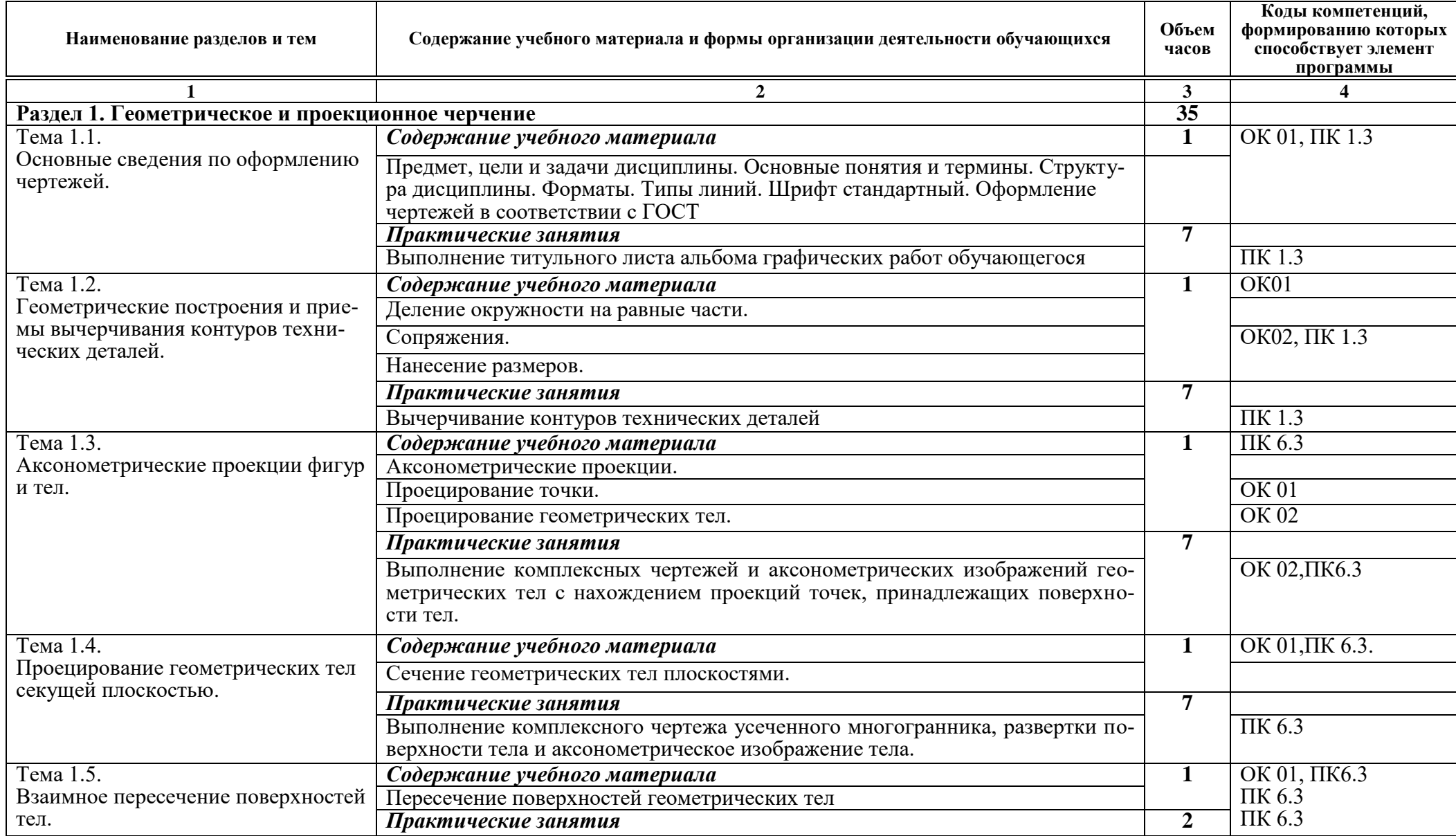

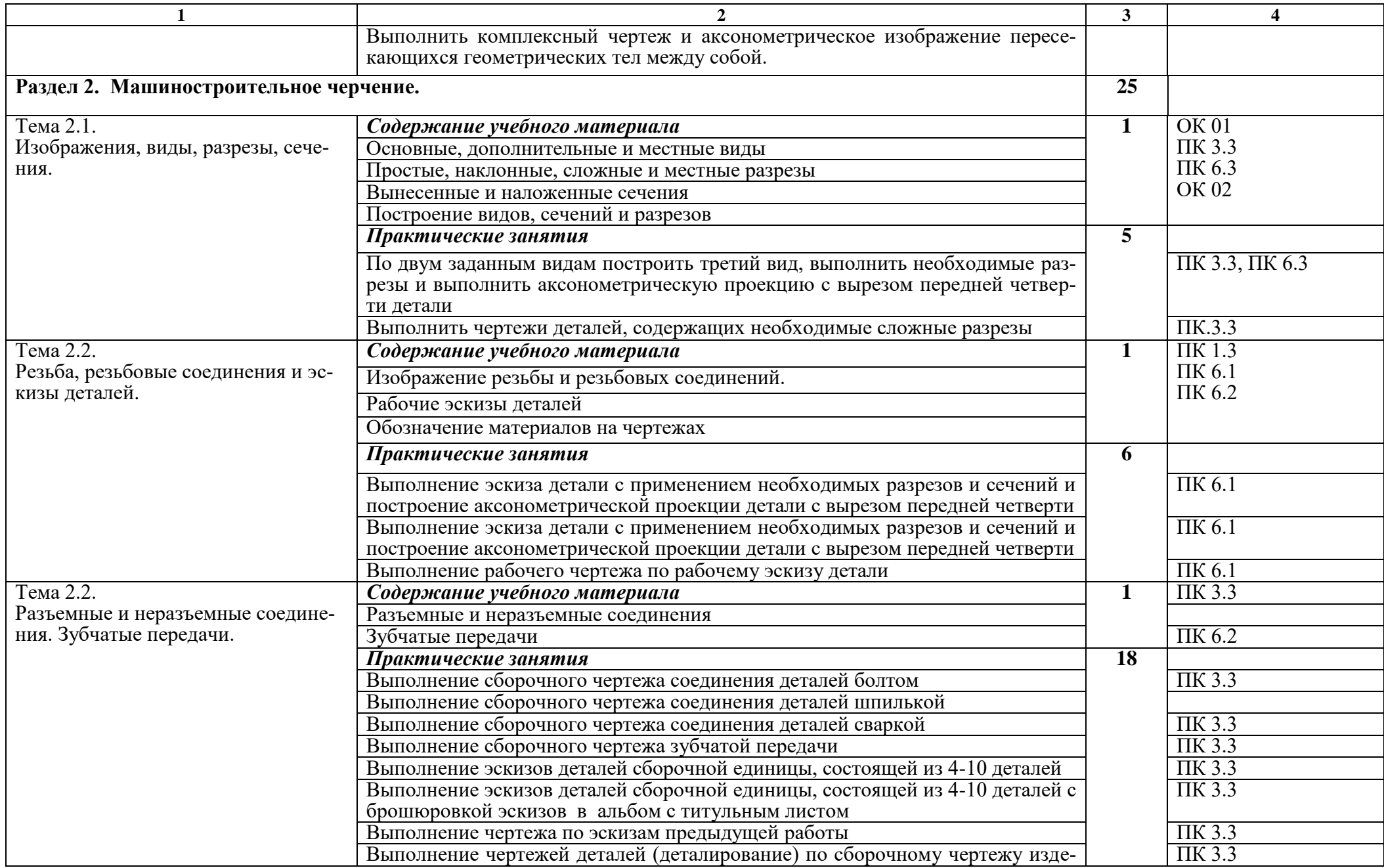

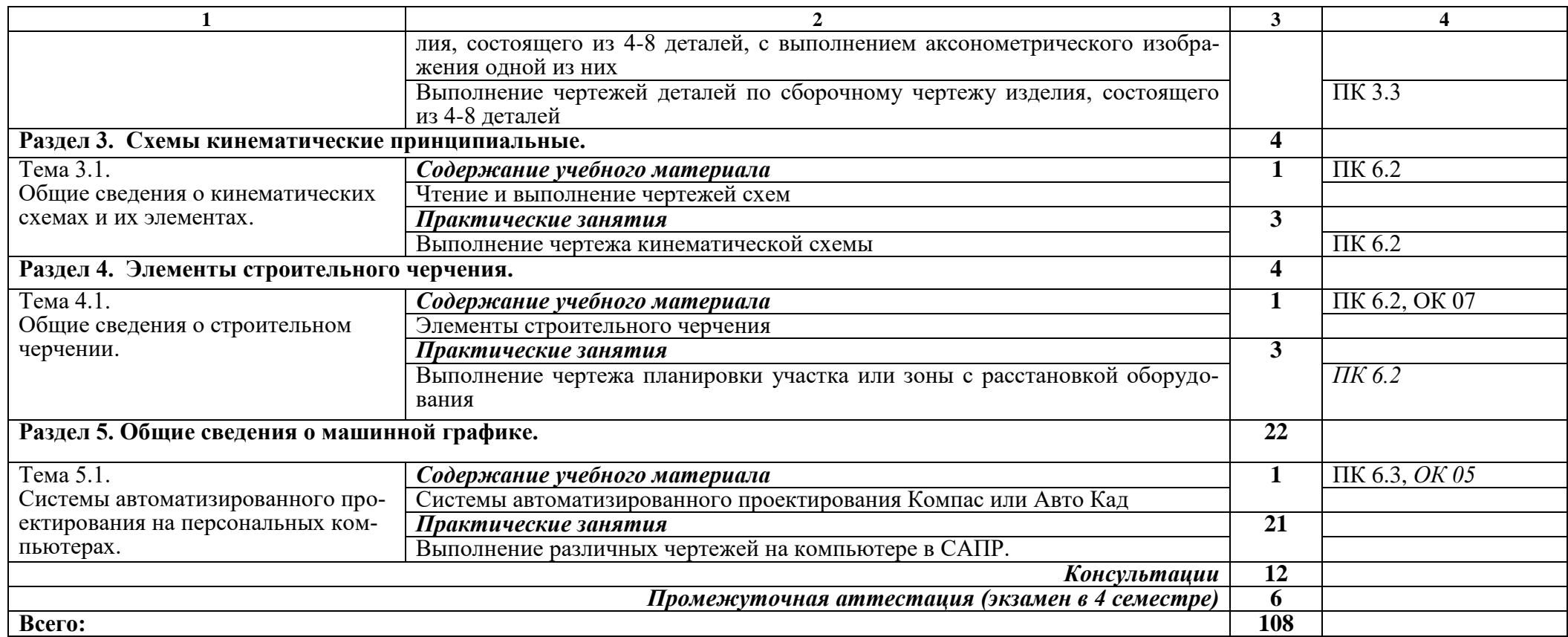

# **3. УСЛОВИЯ РЕАЛИЗАЦИИ ПРОГРАММЫ ОП.01. ИНЖЕНЕРНАЯ ГРАФИКА**

### **3.1. Материально-техническое обеспечение**

Оснащение кабинета «Инженерная графика»:

- доска учебная
- рабочие места по количеству обучающихся.
- рабочее место для преподавателя.
- наглядные пособия (детали, сборочные узлы плакаты, модели и др.).
- комплекты учебно-методической и нормативной документации.
- технические средства обучения:
	- компьютер:
	- принтер;
	- -графопостроитель (плоттер);
	- -проектор с экраном
	- программное обеспечение «Компас», «AutoCAD»

#### **3.2. Информационное обеспечение обучения**

## **Перечень используемых учебных изданий, Интернет-ресурсов, дополнительной литературы.**

#### **3.2.1. Основные источники**

1. Бродский, А.М. Инженерная графика/ А.М. Бродский, Э.М. Фазлулин, В.А. Халгинов. – М.: Академия, 2015. – 400 с.

2. Вышнепольский И.С. Черчение: Учебник / И.С. Вышнепольский, В.И.Вышнепольский – 3-е изд., испр. – М.: НИЦ ИНФРА-М, 2019. – 400 с.: 60x90 1/16. – (Среднее профессиональное образование) – ISBN 978-5-16- 005474-2 – Режим доступа: http://znanium.com/catalog/product/983556.

3. Исаев И.А. Инженерная графика: Рабочая тетрадь: Часть II / И.А. Исаев, – 3-е изд., испр. – М.:Форум, НИЦ ИНФРА-М, 2018. – 58 с. – (Среднее профессиональное образование) – ISBN 978-5-00091-477-9 – Режим доступа: http://znanium.com/catalog/product/920303.

4. Колесниченко Н.М. Инженерная и компьютерная графика: Учебное пособие / Н.М.Колесниченко, Н.Н.Черняева – Вологда: Инфра-Инженерия, 2018. – 236 с.: – ISBN 978-5-9729-0199-9 – Режим доступа: http://znanium.com/catalog/product/989265.

#### **3.2.2. Электронные издания**

1. Информационно-коммуникационные технологии в образовании //Система федеральных образовательных порталов [Электронный ресурс].- Режим доступа:http:www.ict.edu.ru

2. Начертательная геометрия и инженерная графика [Электронный ресурс]. – Режим доступа: www.ING–GRAFIKA.RU

3. Начертательная геометрия и инженерная графика [Электронный ресурс]. – Режим доступа: [www.ngeom.ru](http://www.ngeom.ru/)

4. Электронный учебник по инженерной графике //Кафедра инженерной и компьютерной графики Санкт – Петербургского государственного университета ИТМО[Электронный ресурс]. – Режим доступа[:www.engineering](http://www.engineering/) – graphics.spb.ru

5. Инженерная графика Электронный учебно- методический комплекс Учебная программа; электронный учебник; контрольно-оценочные средства 2017 Интерактивные мультимедийные учебные материалы

## **3.2.3. Дополнительные источники**

1. Малышевская Л.Г. Основы моделирования в среде автоматизированной системы проектирования "Компас 3D": Учебное пособие / Л.Г. Малышевская. – Железногорск: ФГБОУ ВО СПСА ГПС МЧС России, 2017. – 72 с. – Режим доступа: http://znanium.com/catalog/product/912689.

2. Рабочая тетрадь по первой, общей части технической графики: Учебное пособие / Е.А. Василенко, М.В. Перегуд, А.А. Чекмарев. – М.: НИЦ ИНФРА-М, 2015. – 112 с. – (СПО). – ISBN 978-5-16-009273-7. – Режим доступа: http://znanium.com/catalog/product/429425.

3. Сборник заданий по технической графике: Учебное пособие / Е.А. Василенко, А.А. Чекмарев. – М.: НИЦ ИНФРА-М, 2015. – 392 с. – (Среднее профессиональное образование). – ISBN 978-5-16-009402-1. – Режим доступа: http://znanium.com/catalog/product/438189.

4. Справочник по машиностроительному черчению: справочник / А.А. Чекмарев, В.К. Осипов. – 11-е изд., стереотип. – М.: ИНФРА-М, 2018. – 494 с. – (Справочники «ИНФРА-М»). – Режим доступа: http://znanium.com/catalog/product/959243.

5. Техническая графика: Учебник / Василенко Е. А., Чекмарев А. А. – М.: НИЦ ИНФРА-М, 2015. – 271 с. – (Среднее профессиональное образование). – ISBN 978-5-16-005145-1. – Режим доступа:

http://znanium.com/catalog/product/363575

6. Чекмарев А.А. Справочник по машиностроительному черчению: справочник / А.А. Чекмарев, В.К. Осипов. – 11-е изд., стереотип. – М.: ИН-ФРА-М, 2019. – 494 с. – Режим доступа: http://znanium.com/catalog/product/992043.

# **4. КОНТРОЛЬ И ОЦЕНКА РЕЗУЛЬТАТОВ ОСВОЕНИЯ УЧЕБНОЙ ДИСЦИПЛИНЫ ОП.01. ИНЖЕНЕРНАЯ ГРАФИКА**

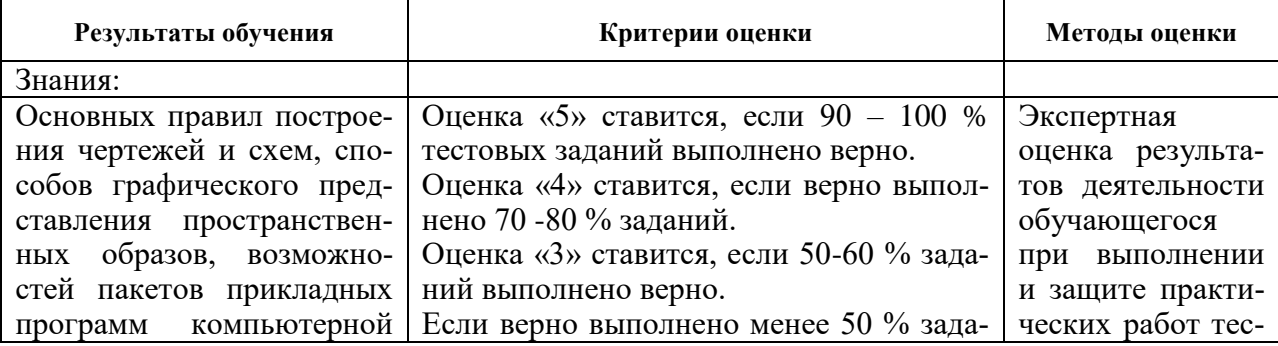

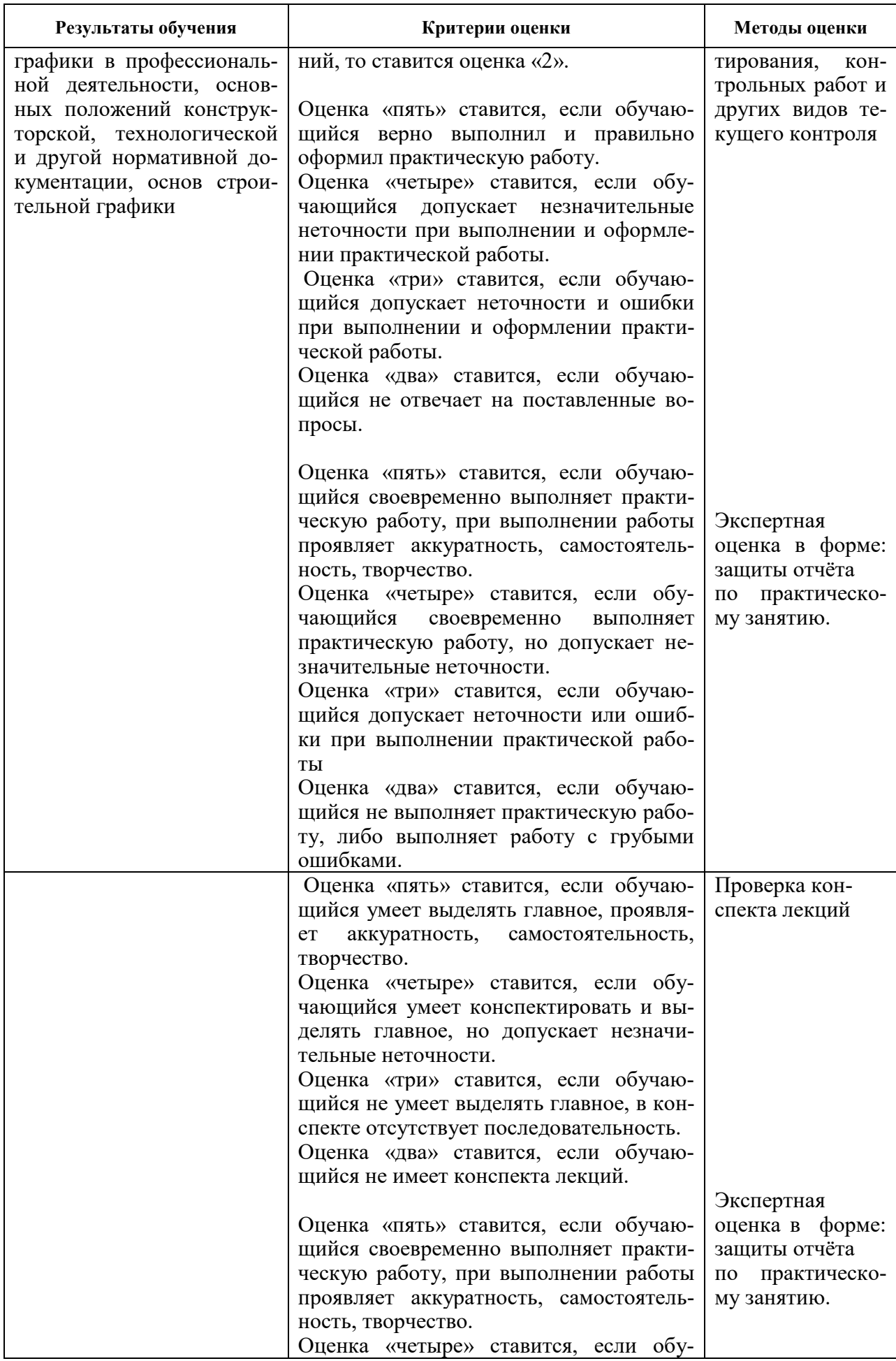

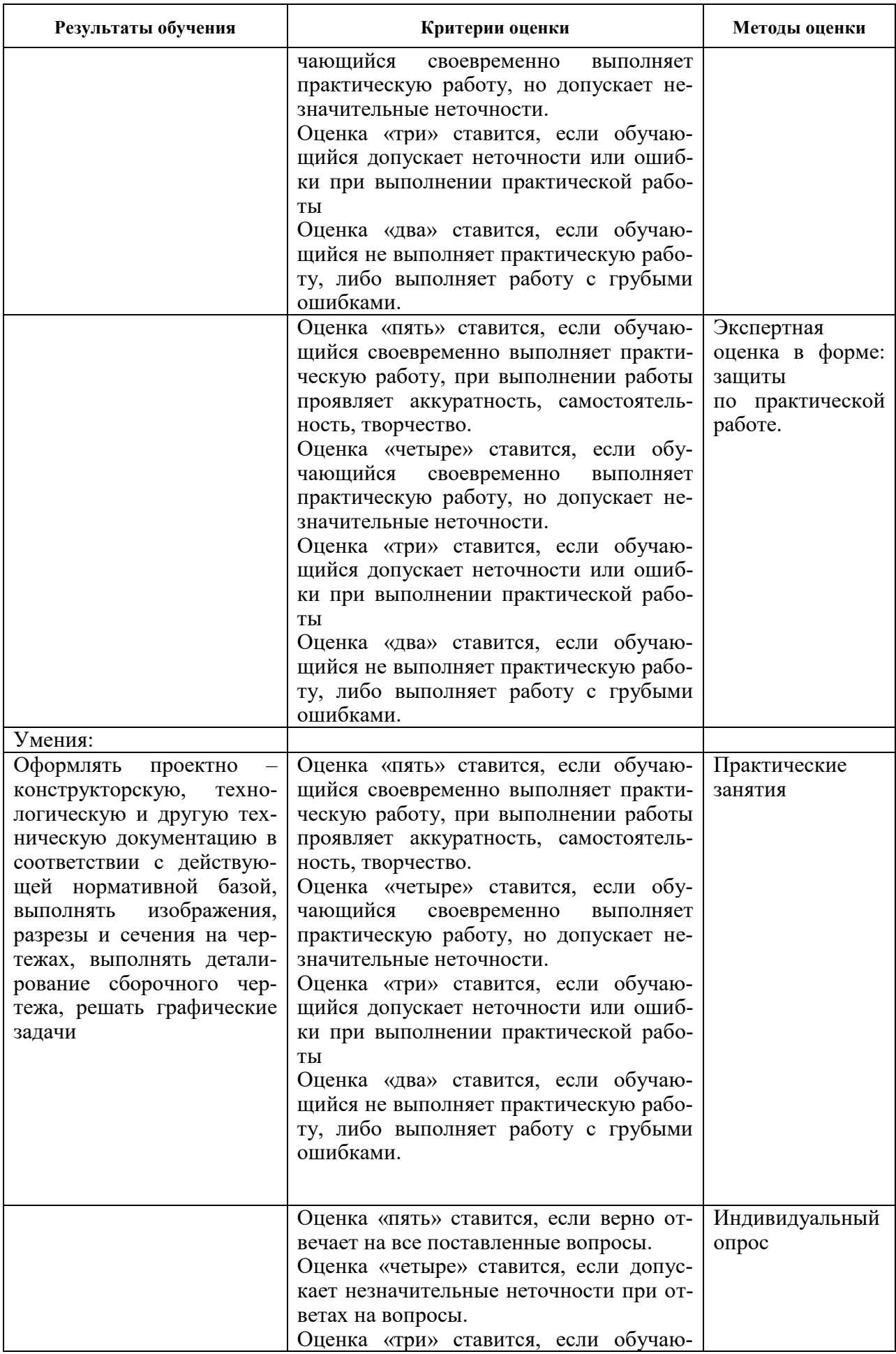

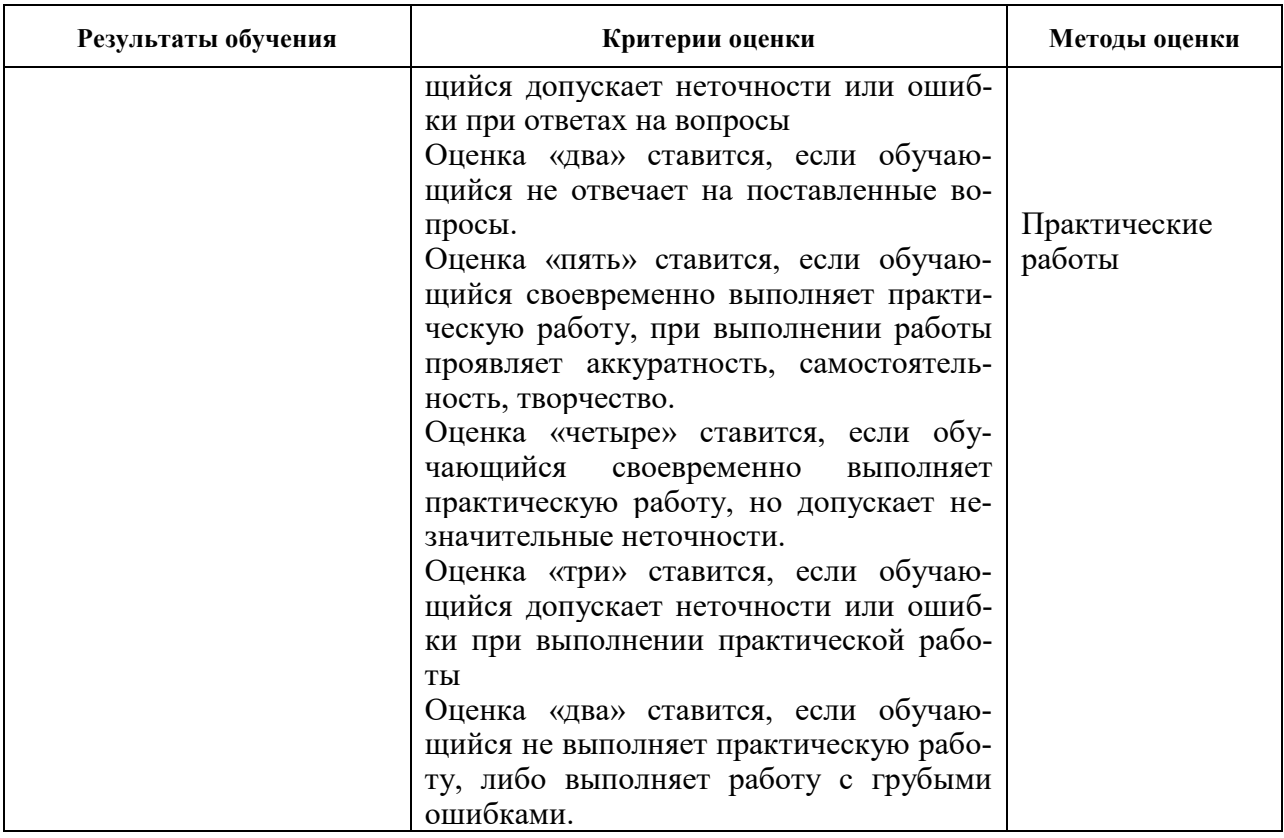